This document describes known limitations, issues, and fixes in Autodesk MotionBuilder 2013. It is strongly recommended that you read this document before you install this release. For reference, you should save these release notes to your hard drive or print a copy.

### **Contents**

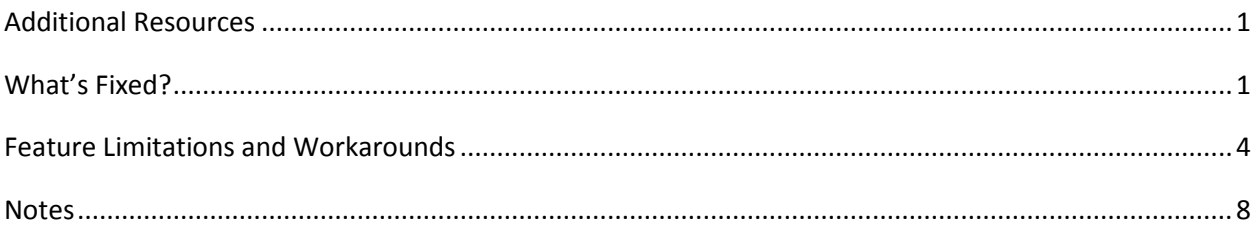

# <span id="page-0-0"></span>**Additional Resources**

For complete instructions about uninstalling and installing MotionBuilder 2013 see: <http://www.autodesk.com/motionbuilder-faq-2013-enu>

For complete documentation and resources, see: [http://www.autodesk.com/motionbuilder](http://www.autodesk.com/motionbuilder-documentation)[documentation](http://www.autodesk.com/motionbuilder-documentation)

For certified hardware, see: <http://www.autodesk.com/motionbuilder-hardware>

To report issues with this release, see: <http://www.autodesk.com/motionbuilder-bugreport>

<span id="page-0-1"></span>For more resources, see: <http://www.autodesk.com/motionbuilder-learningpath>

## **What's Fixed?**

The following list contains bug numbers and corresponding descriptions for issues fixed in this release.

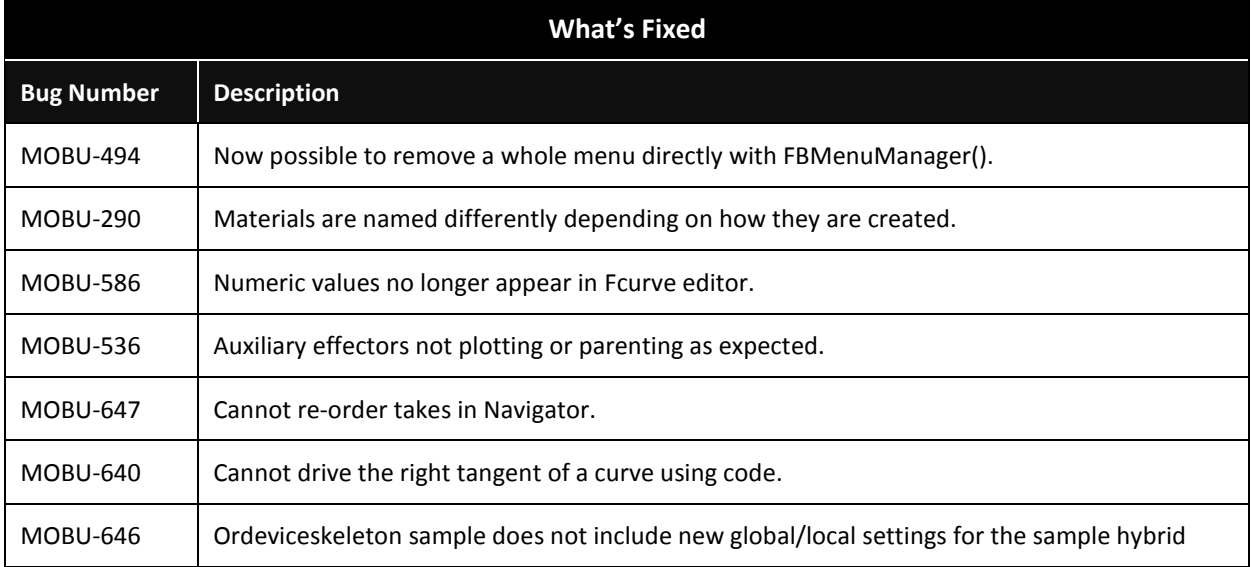

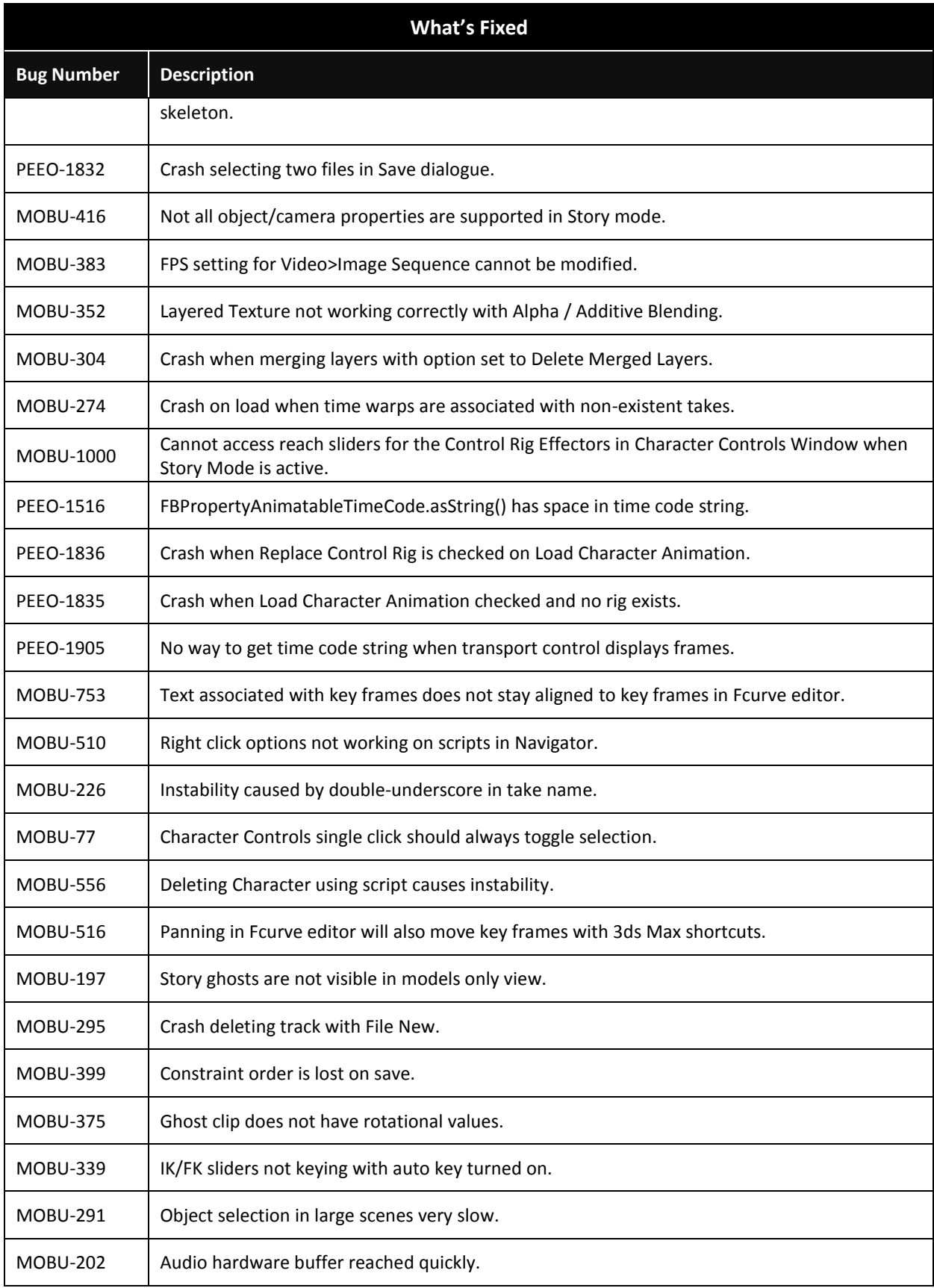

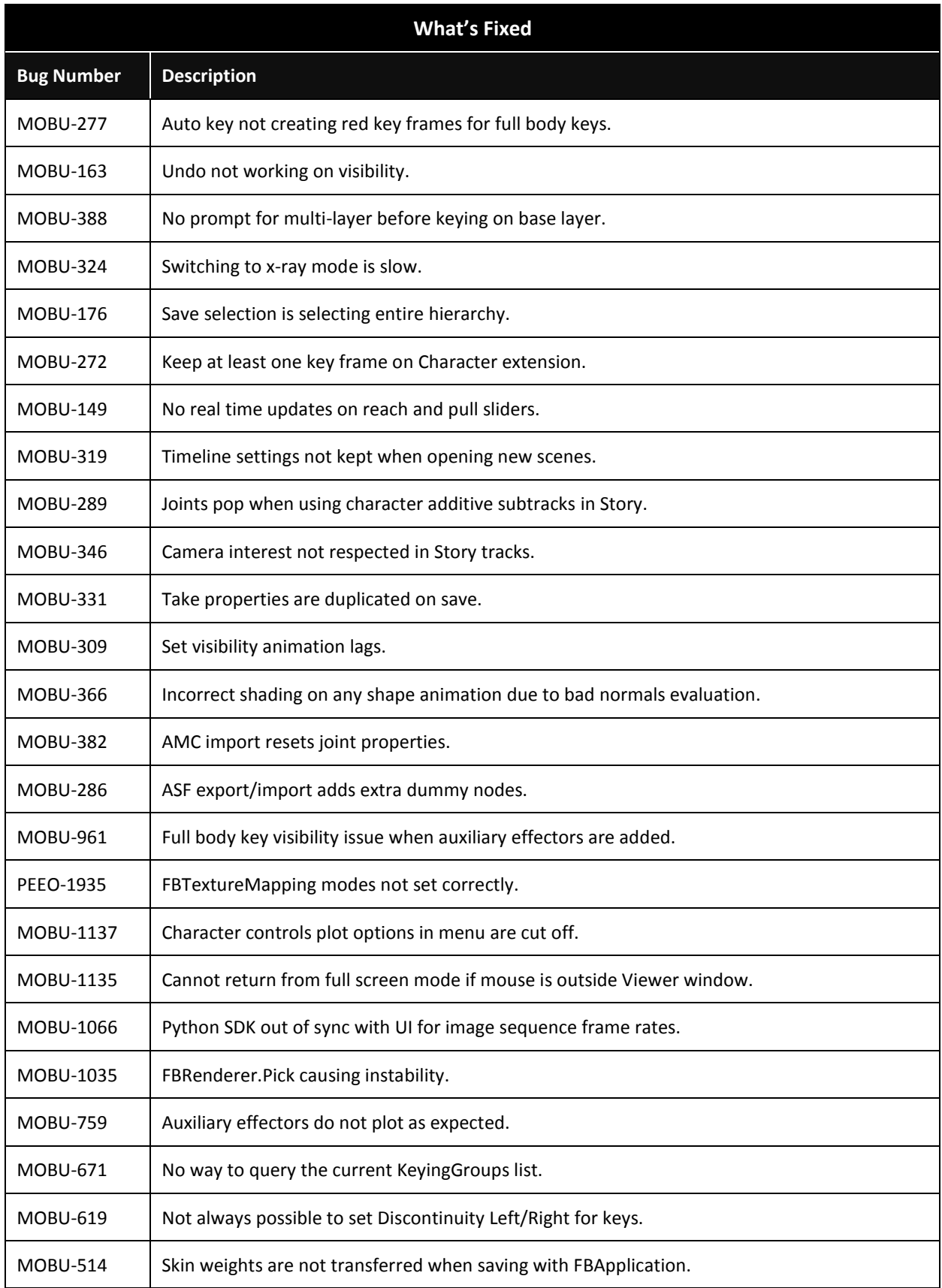

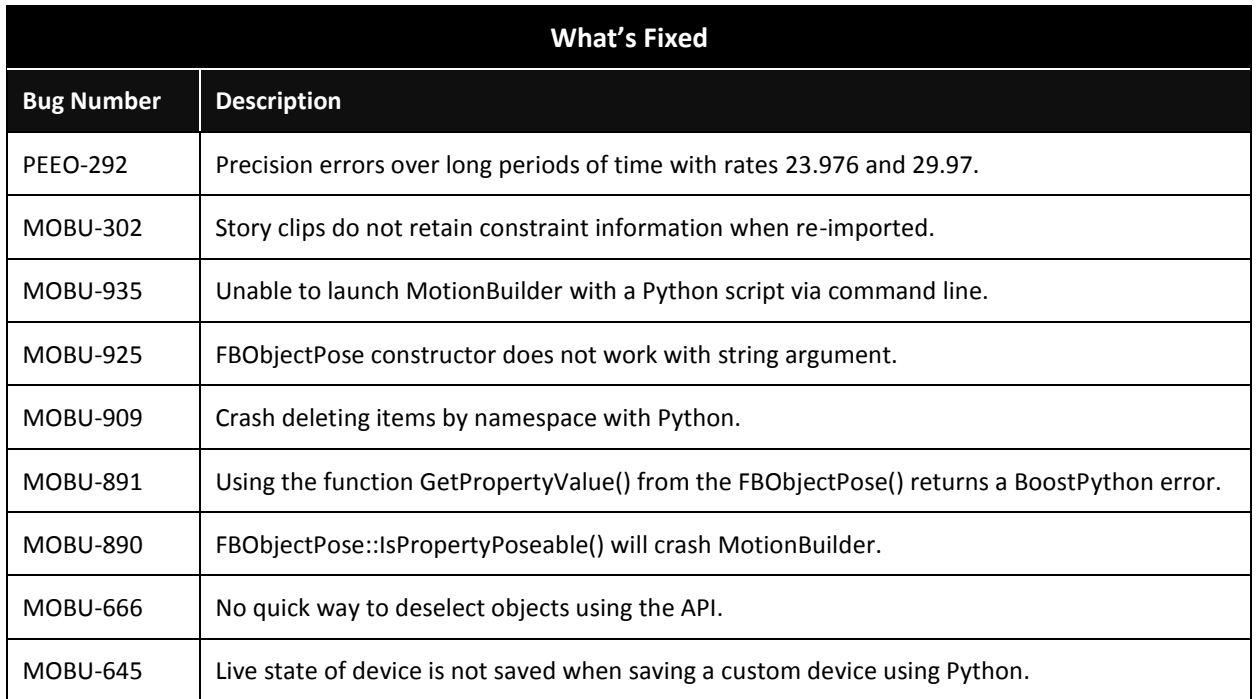

# <span id="page-3-0"></span>**Feature Limitations and Workarounds**

The following list contains bug numbers and corresponding descriptions of feature limitations and workarounds in this release.

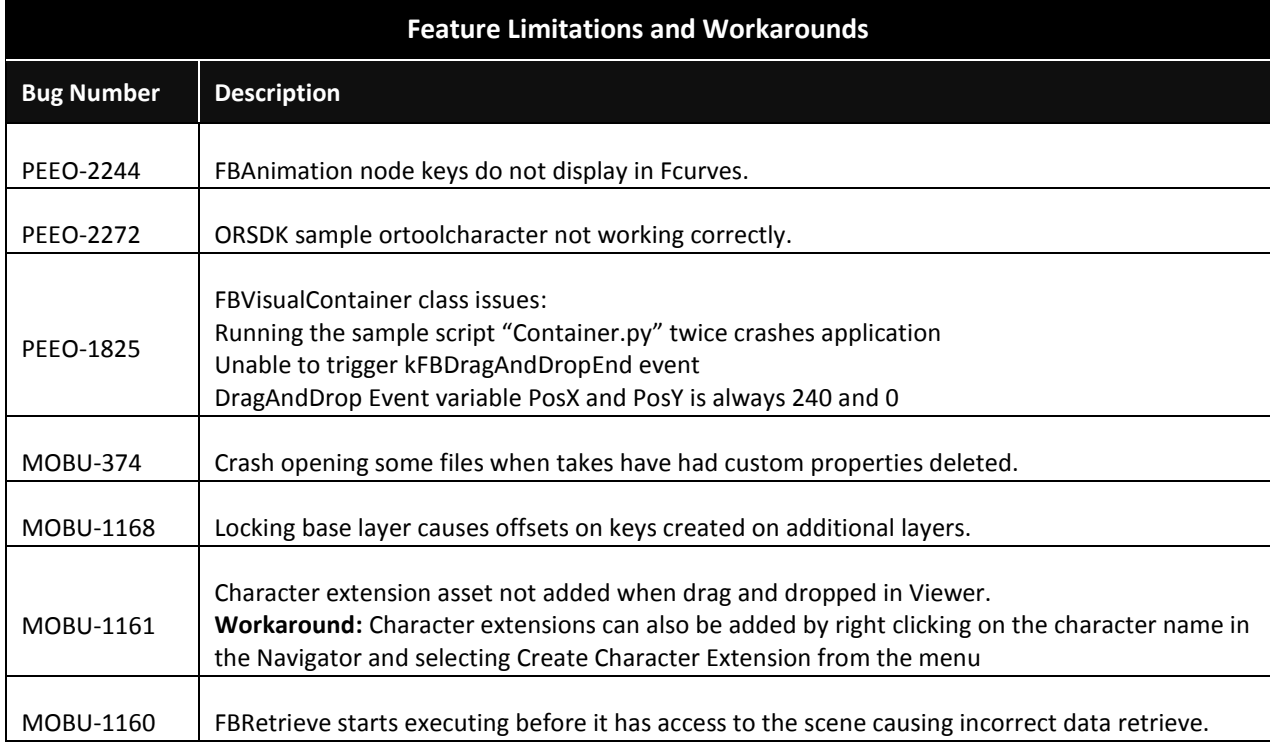

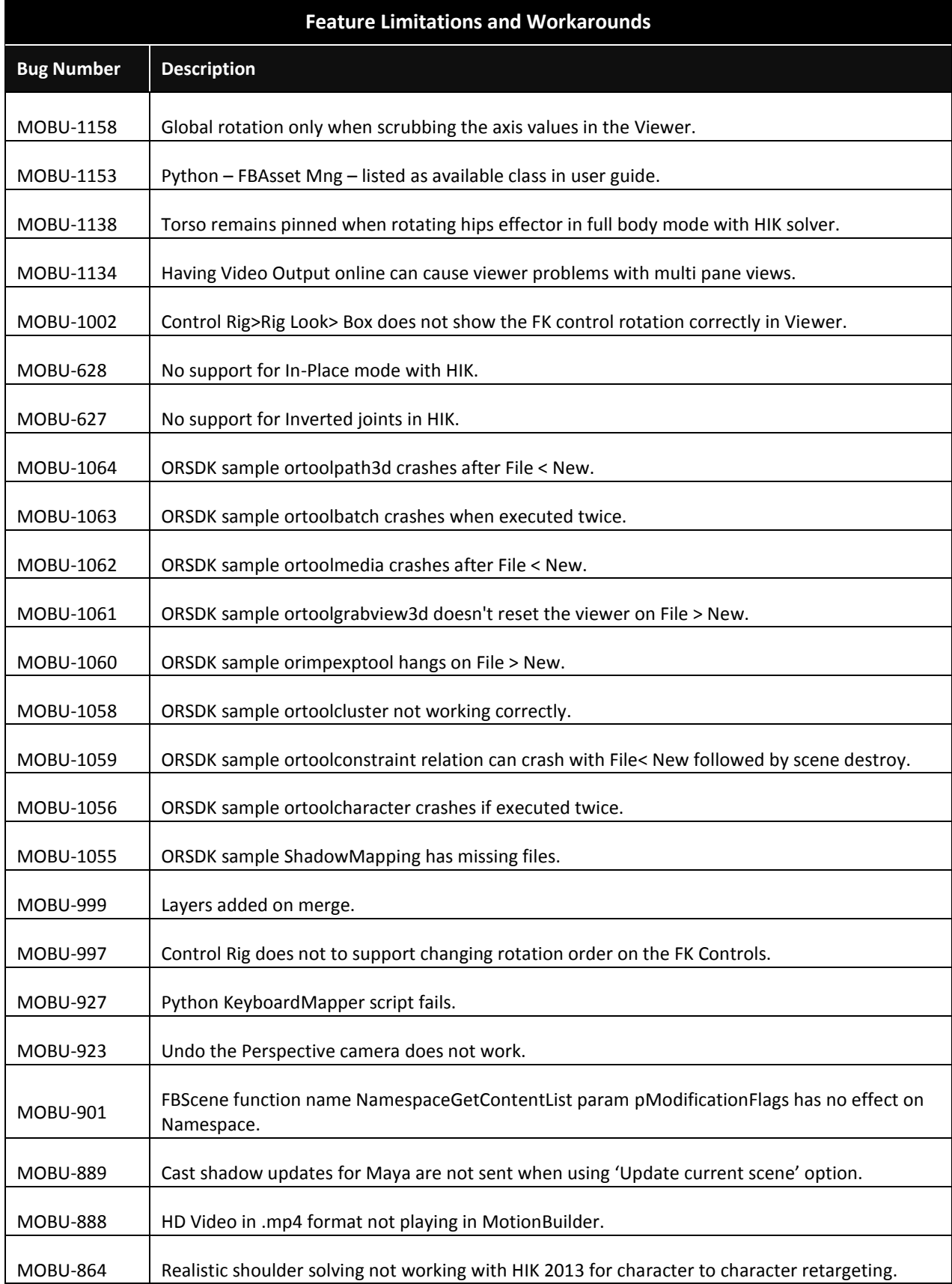

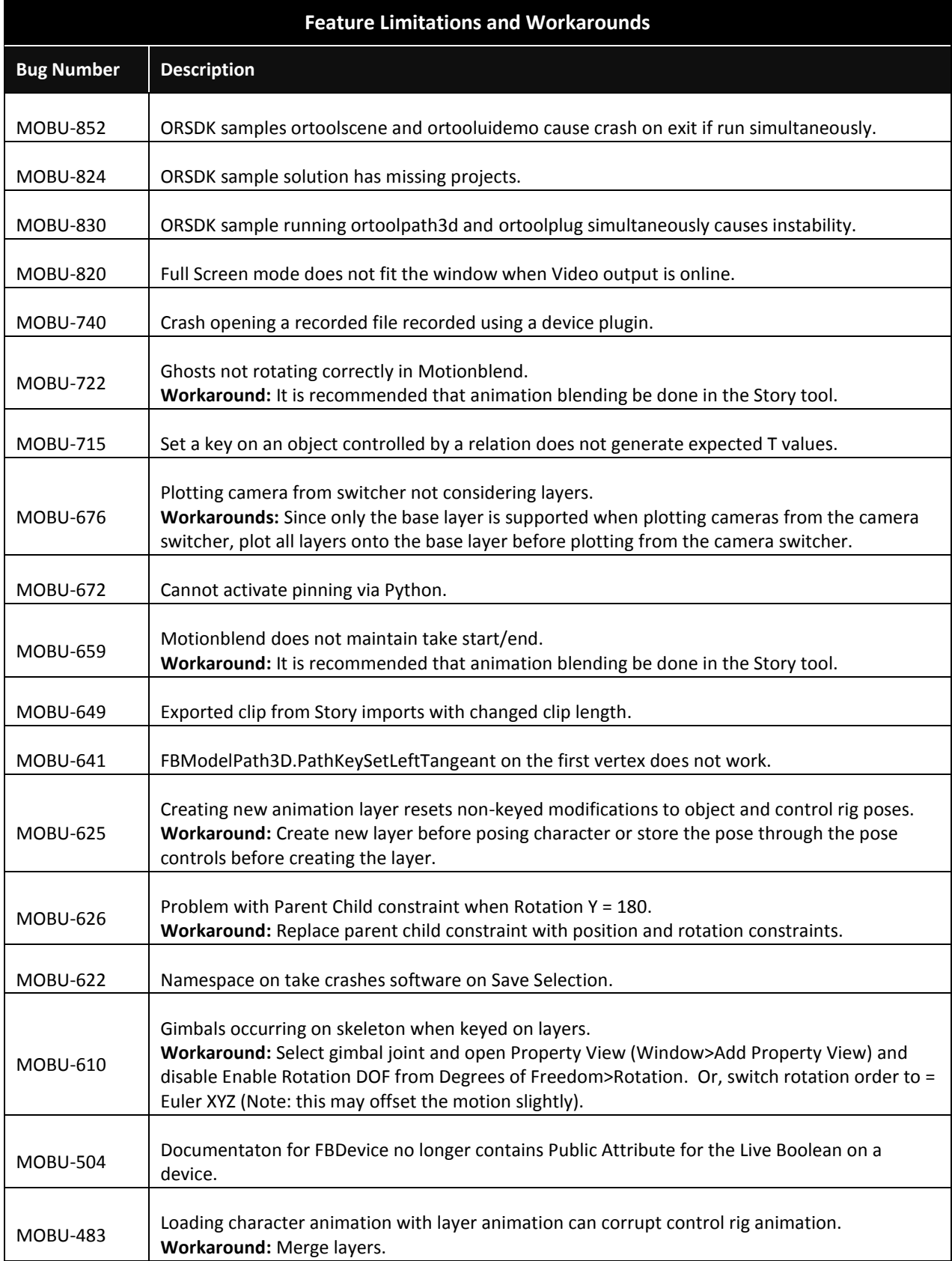

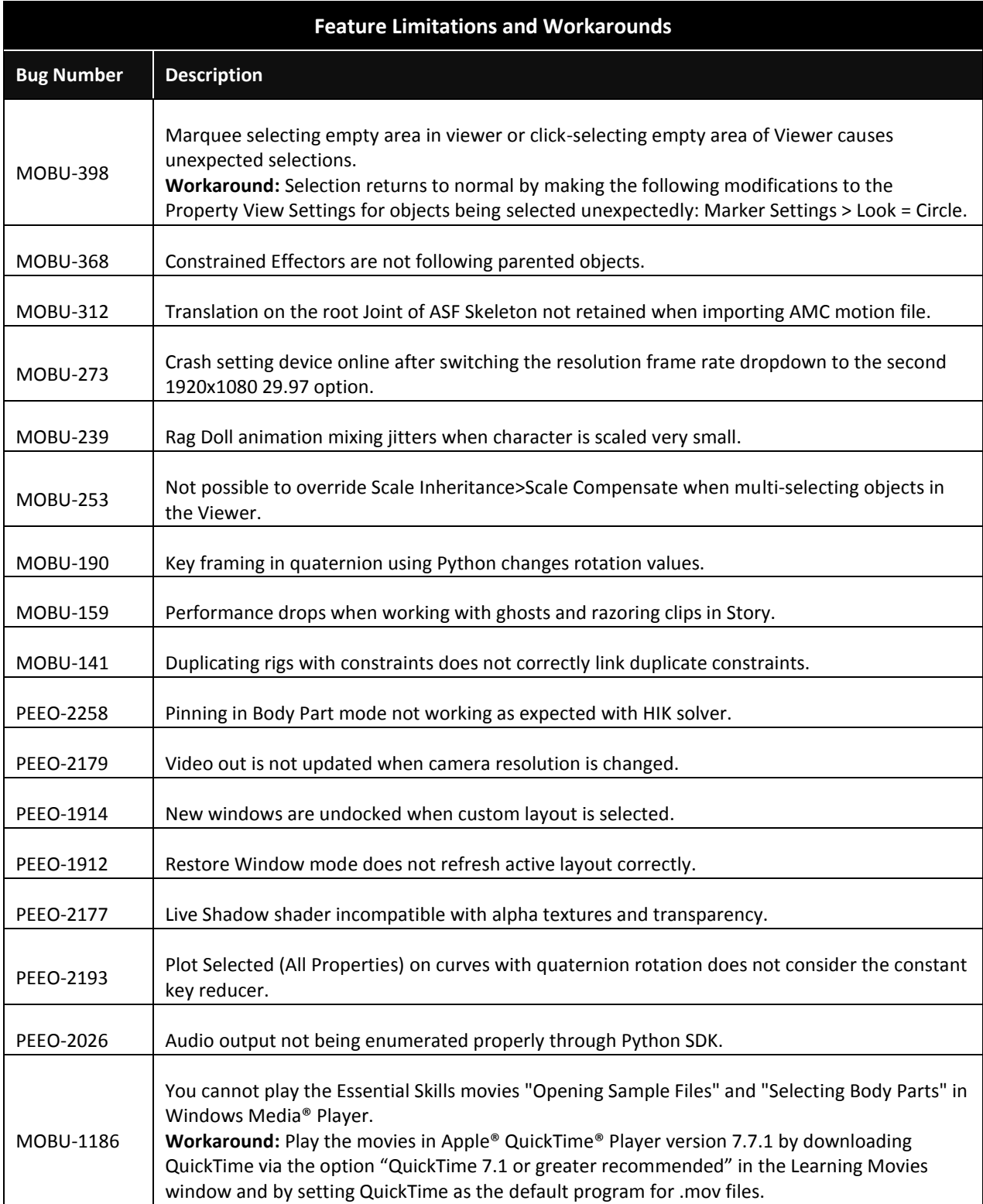

### <span id="page-7-0"></span>**Notes**

The following list contains notes in this release.

#### **Hardware requirement for Video Out feature**

In order to access the settings for Video and External Sync, users require the Nvidia Quadro SDI output card.

### **Save and Save As settings are remembered**

When saving options are modified, these settings will be used by both Save and Save As.

Autodesk, Backburner, FBX, Maya, MotionBuilder, Mudbox, Softimage, and 3ds Max are registered trademarks or trademarks of Autodesk, Inc., and/or its subsidiaries and/or affiliates in the USA and/or other countries. All other brand names, product names, or trademarks belong to their respective holders. Autodesk reserves the right to alter product and services offerings, and specifications and pricing at any time without notice, and is not responsible for typographical or graphical errors that may appear in this document.

©2012 Autodesk, Inc. All rights reserved.